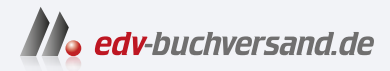

## Technische Probleme lösen mit C/C++ Von der Analyse bis zur Dokumentation

## DAS INHALTS-VERZEICHNIS **» Hier geht's direkt [zum Buch](https://www.edv-buchversand.de/product/ha-48020/Technische%20Probleme%20l%C3%B6sen%20mit%20C%2FC%2B%2B)**

Dieses Inhaltsverzeichnis wird Ihnen von www.edv-buchversand.de zur Verfügung gestellt.

## **Inhalt**

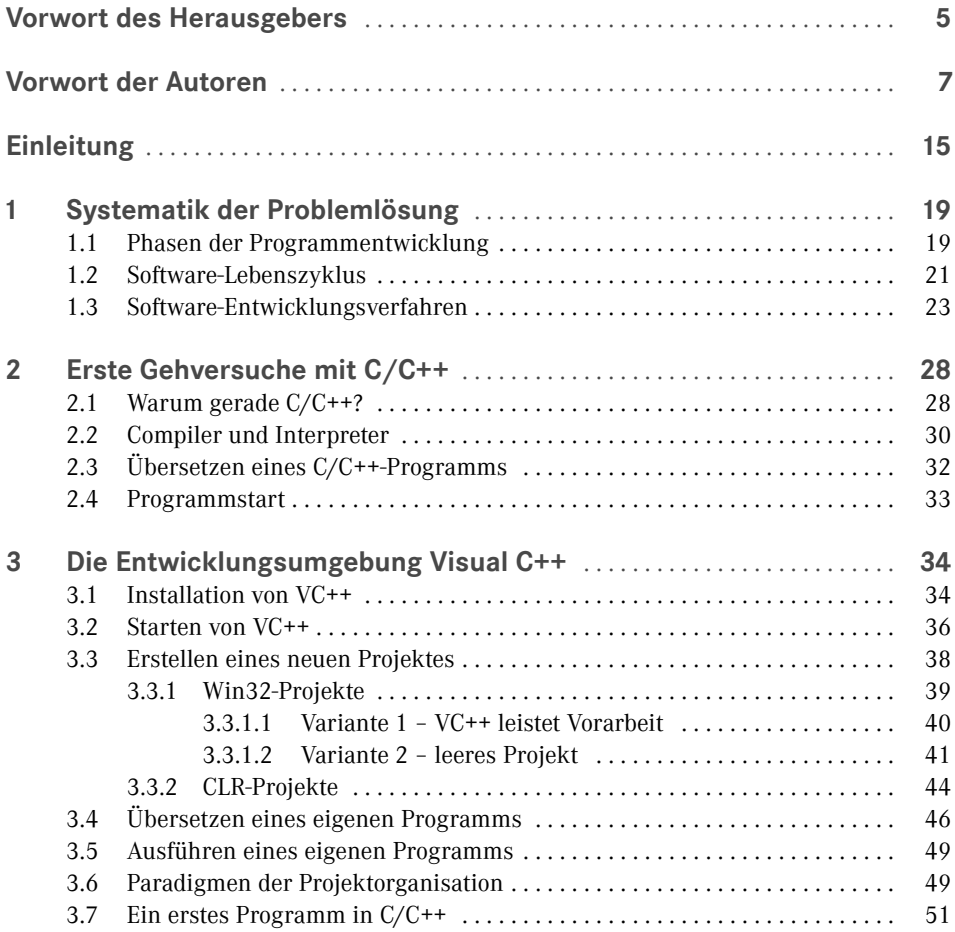

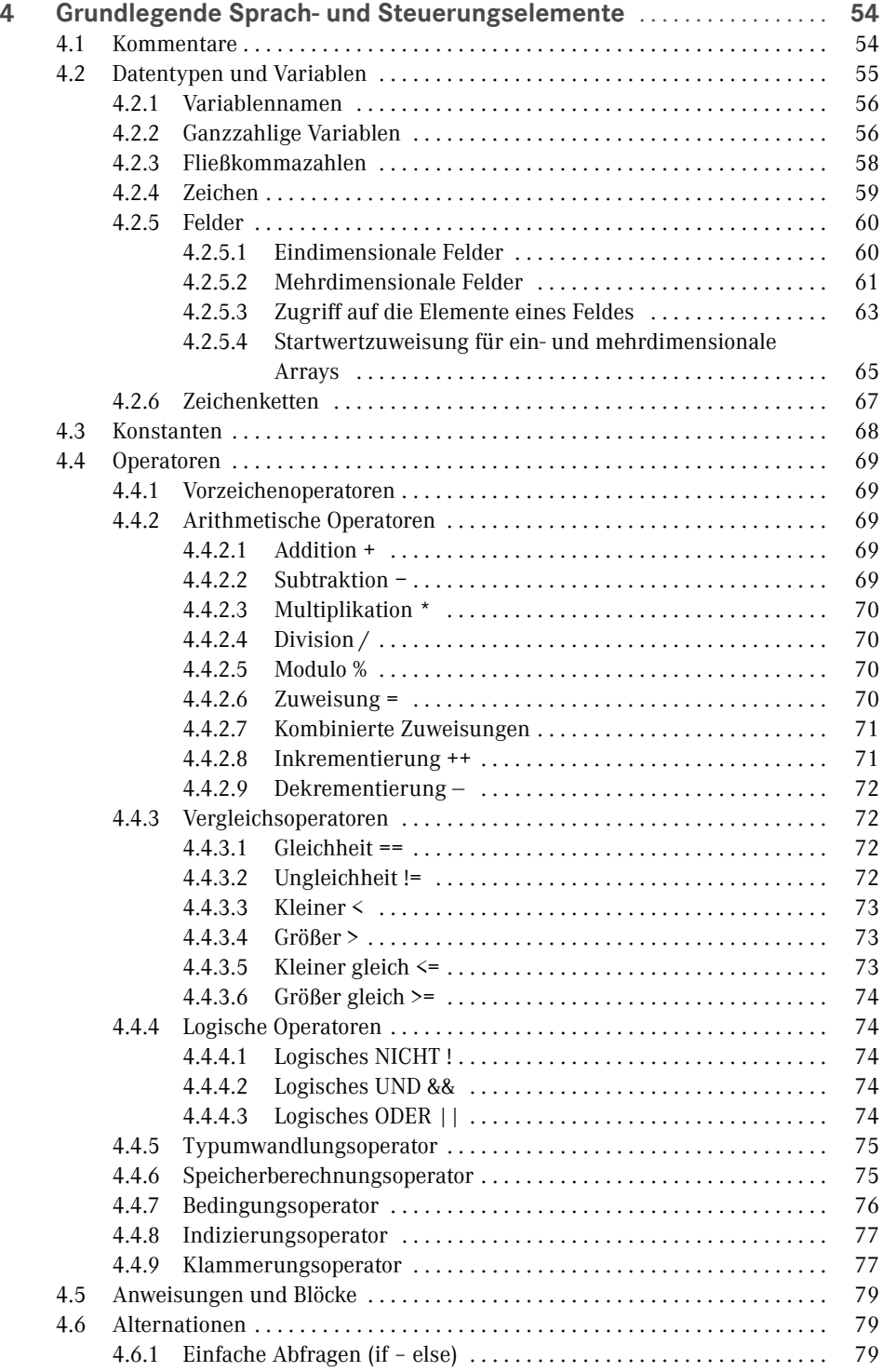

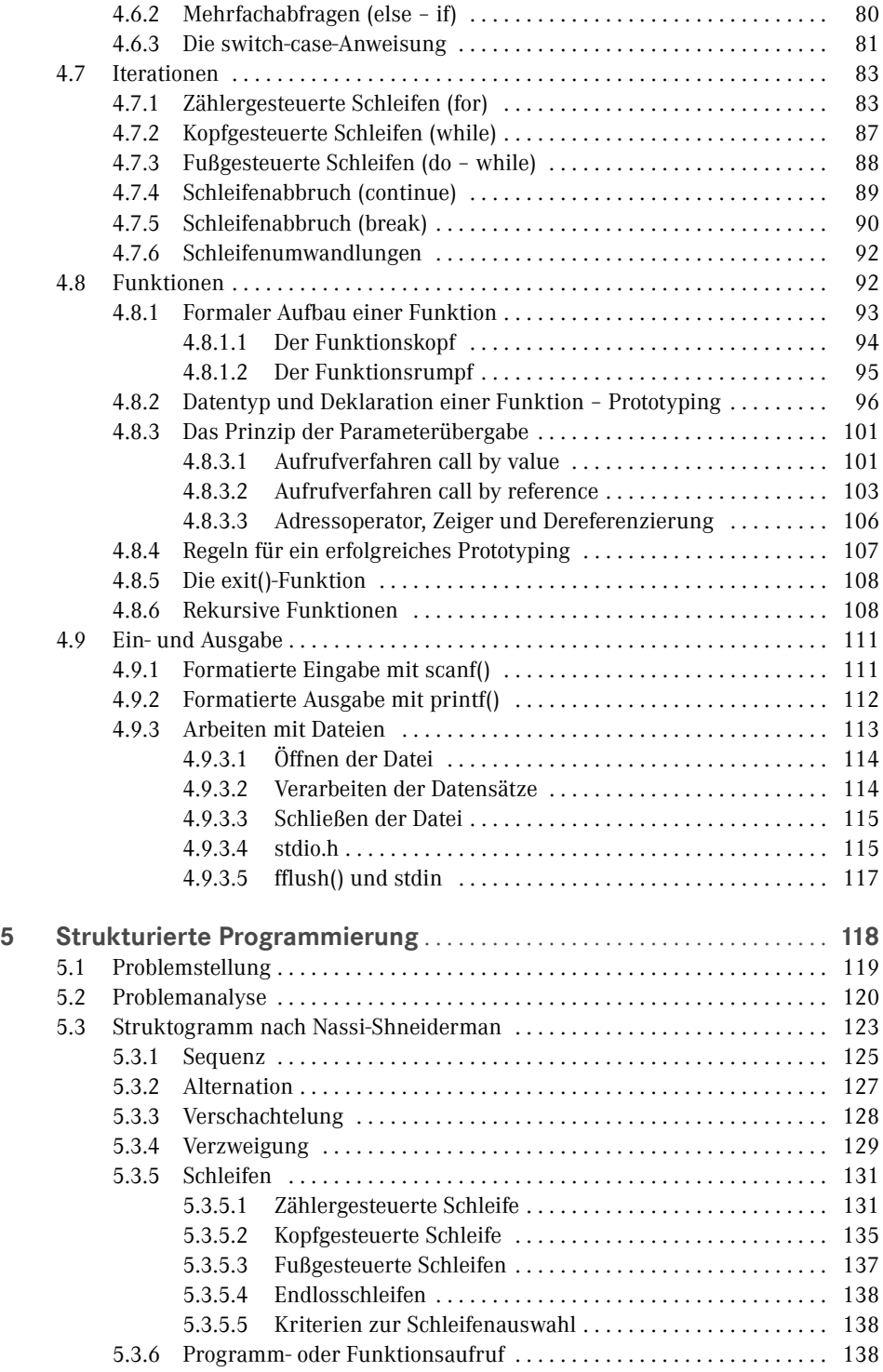

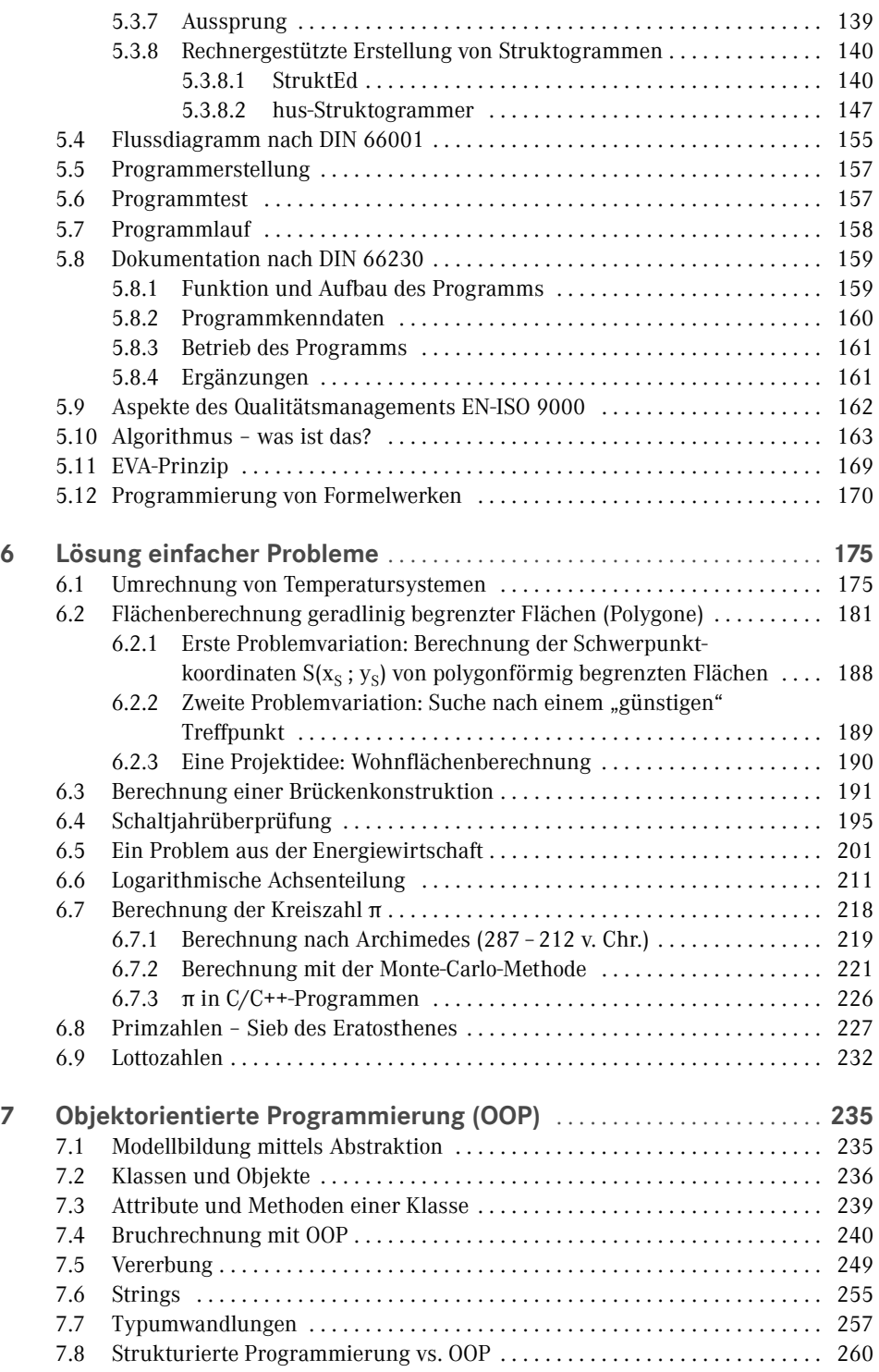

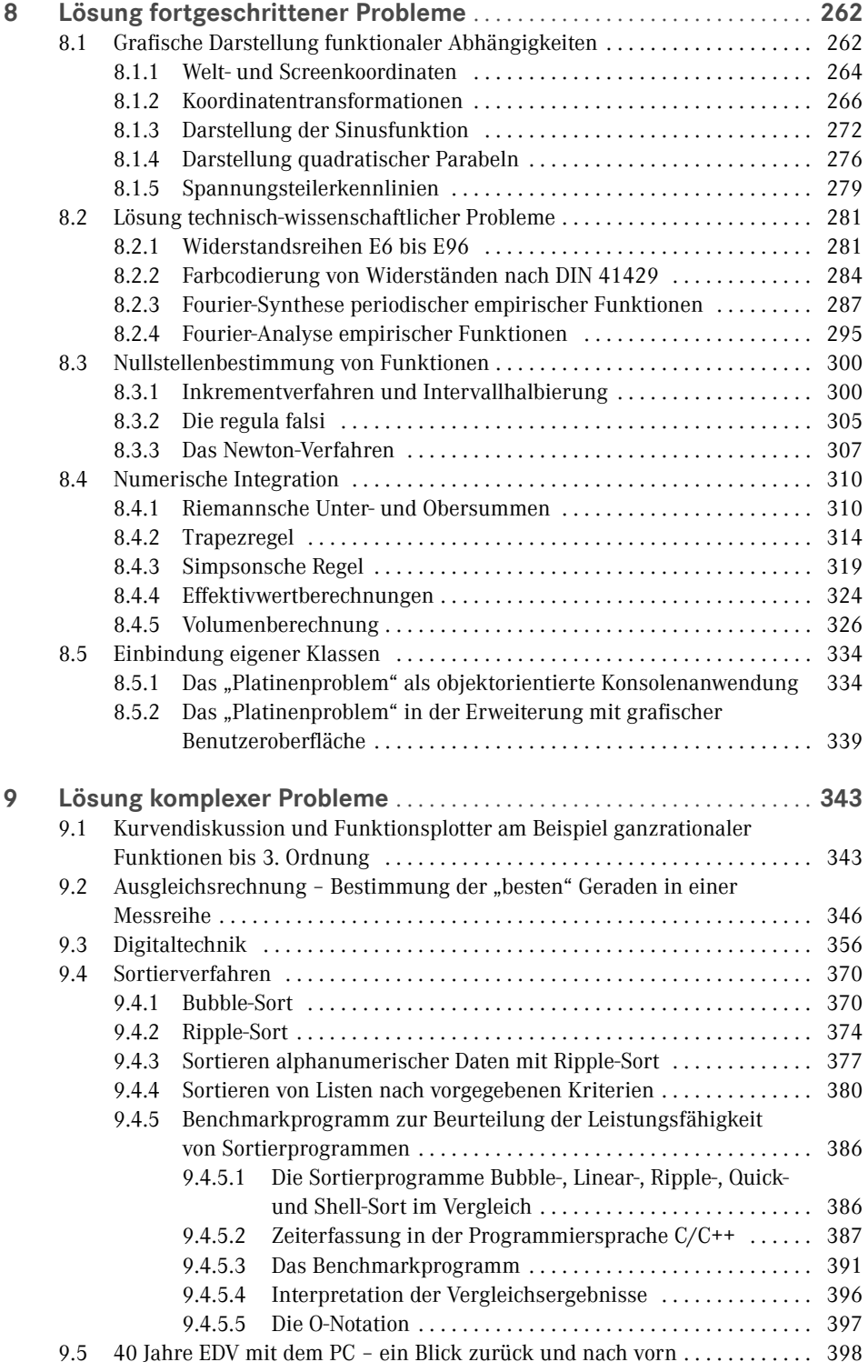

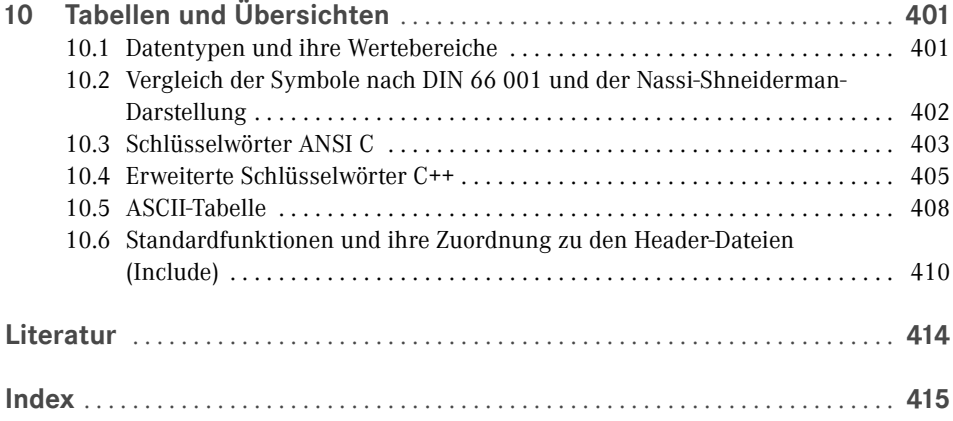